# **References**

- Amarase, N. (2001). Warehouse Design for a Plastic Resins Trading Company. Chulalongkorn University, Thailand.
- Cedarleaf, J. (1994). Plant Layout and Flow Improvement. USA: New York. McGraw-**H ill.**
- Charojrochkul, T. (1999) Improvement of material handling routing in warehouses and transportation operations in an automotive parts industry. Chulalongkorn University, Thailand.
- Francis, R. (1974). Facility Layout and Location an Analytical Approach. USA: Prentice-Hall.
- Heragu, S. (1997). Facilities Design. (n.p.): PWS.
- Kamonpatana, K. (2001). A Layout Improvement of Plastic Utensil Processing Line. Chulalongkorn University, Thailand.
- Lee, Q. (1997). Facilities and Workplace Design. (n.p.): Engineering and Management **Press.**
- Phillips, E. (1997). Manufacturing Plant Layout. (n.p.): Society of Manufacturing **Engineers.**
- Tantrakool, S. (2000). Plant re-layout design: a case study of motorcycle parts manufacture. Chulalongkorn University, Thailand.
- Tompkins, J. (1996). Facilities Planning. 2<sup>nd</sup> edition. USA: New Jersey. Wiley.
- Yiangkamolsing, C. (1998). An application of genetic algorithms in plant layout design. Chulalongkorn University, Thailand.

**Appendices**

**Appendix A**

# **Existing plant layout's simulation program**

**ARENA Simulation Results** 

Summary for Replication I of 1

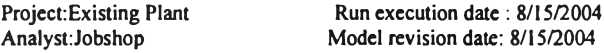

Replication ended at time : 75850.0

TALLY VARIABLES

Identifier Average Half Width Minimum Maximum Observations

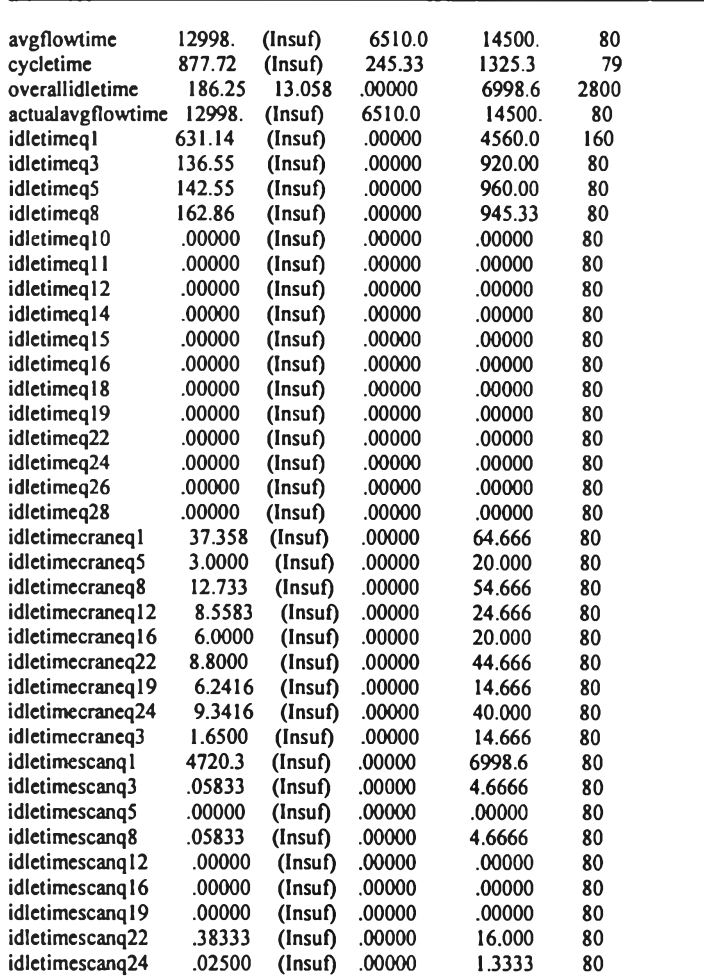

## DISCRETE-CHANGE VARIABLES

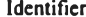

Average Half Width Minimum Maximum Final Value

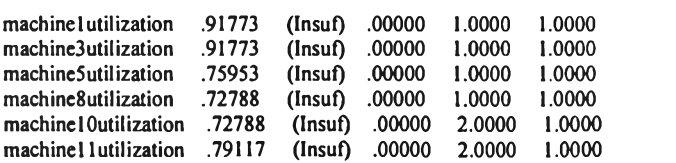

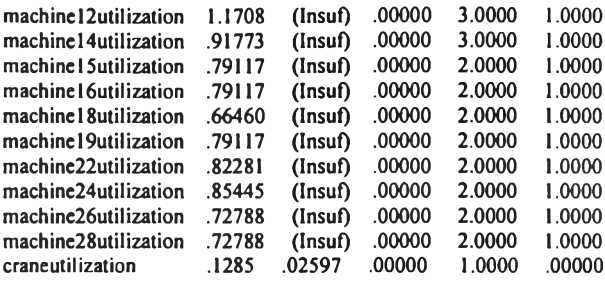

## **COUNTERS**

Identifier Count Limit

jobdone 80 Infinite

Simulation run time: 0.00 minutes. Simulation run complete.

Experiment Begin; Project, Existing Plant, Jobshop;

Begin;

Variables: Batchsize, 80:

Processtime 1,240: Processtime3,240: Processtime5,90: Processtime8,60: Processtime 10,60: Processtime 11,120: Processtime 12,480: Processtime 14,240: Processtime 15,120: Processtime 16,120: Processtime 18,0: Processtime 19,120: Processtime 22,150: Processtime 24, 180: Processtime 26,60: Processtime 28,60: Paintwaiting7,30: Paintwaiting 20,1080: Paintwaiting 27,480: Paintwaiting 29,1440: crâneuse 1,0:

craneuse3,0: craneuse5,0: craneuse8,0: crâneuse 12,0: craneuse 16,0: crâneuse 19,0: craneuse22,0: craneuse24,0:

cuttingpart,0: sandblastingpart,0: paintingpart,0: machiningpart,0: fitupareapart,0: weldingareapart, 0: paintingareapart,0: storageareapart,0:

number: working minutes, 480: idleminutes, 960;

## A ttributes: process3done,0:

process20done,0: process22done,0:

timein: timeq1: timeq3: timeq5: timeq8: timeq10: timeq11: timeq 12: timeq14: timeg15: timeq16: timeq18: timeq19: timeq22: timeq24: timeq26: timeq28: timecraneq l: timecraneq5: timecraneq8: timecraneq12: timecraneq l6: timecraneq22: timecraneq19: timecraneq24: timecraneq3: timescanql: timescanq3: timescanq5: timescanq8: timescanq12: timescanq16: timescanq19: timescanq22: timescanq24; Queues: 1, processqueue 1: 2 , processqueue3: 3 , processqueue5: 4 , processqueue8: 5, processqueuelO : 6, processqueue ll: 7, processqueue 12: 8, processqueue 14: 9, processqueuel 5: 10, processqueue 16: 11, processqueue 18: 12, processqueue 19: 13, processqueue22: !4,processqueue24: 15, processqueue26: 16, processqueue28: 17, craneq l: 18, craneq5: 19, craneq8: 20, craneq 12:

21, craneq 16: 22 , craneq22:

```
23, craneq 19:
24 , craneq24:
25 , craneq3:
26, scanq8:
27, scanq I2:
28, scang 16:
29, scanq l9:
30, scanq22:
31 , scanq24: 
scanqO: 
scanql:
scanq3: 
scanq5:
preemptql:
preemptq3:
preemptq5:
preemptq8:
preemptql0:
preemptql 1:
preemptql2:
preemptq14:
preemptql 5:
preemptql 6:
preemptql8:
preemptql9:
preemptq22:
preemptq24:
preemptq26:
preemptq28;
```
Resources: 1,machine 1,1:

2, machine 3, 1: 3, machine5, 1: 4, machine8, l: 5, machinel 0, 4:  $6$ , machine 11,4: 7, machinel 2, 4: 8, machine 14, 4:  $9$ , machine  $15,4$ :  $10$ , machine  $16,4$ : 11, m achine 18,4: 12, machine 19,4: 13, m achine22,4: 14, machine 24, 4: 15, m achine26,4: 16, machine 28, 4;

Stations: 1, cuttingarea:

2, machiningarea: 3 , fituparea: 4, weldingarea:

5, paintingarea:

6 , sandblastingroom : 7, storagearea;

Transporters: 1,crane,2,1,1.5, cuttingarea-Active, cuttingarea-Active;

Distances: 1, cuttingarea-machiningarea-45, cuttingarea-fituparea-60, cuttingarea-weldingarea-67, cuttingarea-paintingarea-75, cuttingarea-sandblastingroom -30, cuttingarea-storagearea-97,

> m achiningarea-cuttingarea-22, m achiningarea-fituparea-15, machiningarea-weldingarea-52, machiningarea-paintingarea-60, m achiningarea-sandblastingroom -82,

## machiningarea-storagearea-82,

fituparea-cuttingarea-60, fituparea-machiningarea-7, fituparea-weldingarea-15, fituparea-paintingarea-15, fituparea-sandblastingroom -37, fituparea-storagearea-37,

weldingarea-cuttingarea-67, weldingarea-machiningarea-52, weldingarea-fituparea-7, weldingarea-paintingarea-15, weldingarea-sandblastingroom-22, weldingarea-storagearea-45,

paintingarea-cuttingarea-75, paintingarea-machiningarea-60, paintingarea-fituparea-l 5, paintingarea-weldingarea-15, paintingarea-sandblastingroom -22, paintingarea-storagearea-45,

sandblastingroom -cuttingarea-30, sandblastingroom-machiningarea-82, sandbIastingroom -fituparea-37, sandblastingroom-weldingarea-30, sandblastingroom -paintingarea-22, sandblastingroom-storagearea-0,

storagearea-cuttingarea-97, storagearea-machiningarea-82, storagearea-fituparea-3 7, storagearea-weldingarea-30, storagearea-paintingarea-22, storagearea-sandblastingroom-0;

## Counters:jobdone;

tallies: 1, avgflowtime: 2, cycletime: overallidletime: actualavgflowtime: idletimeq1: idletimeq3: idletimeq5: idletimeq8: idletimeq10: idletimeq11: idletimeq12: idletimeq14: idletimeq15: idletimeq16: idletimeq18: idletimeq19: idletimeq22: idletimeq24: idletimeq26: idletimeq28: idletimecraneql: idletimecraneq5: idletimecraneq8: idletimecraneq12: idletimecraneq16: idletimecraneq22: idletimecraneq19: idletimecraneq24: idletimecraneq3:

idletimescanql: idletimescanq3: idletimescanq5: idletimescanq8: idletimescanq12: idletimescanq16: idletimescanq19: idletimescanq22: idletimescanq24;

### dstats:nr(machine1),machine1utilization: nr(machine3),machine3utilization: nr(machine5),machine5utilization: nr(m achine8),m achine8utilization:  $nr(maxchine10)$ , machinel 0utilization: nr(machine ll), machine llutilization: nr(m achine 12),m achine 12utilization: nr(m achine 14), m achine 14util ization: nr(machine 15),machine 1 5utilization: nr(machine 16), machine 16utilization: nr(m achine 18),m achine 18utilization: nr(machine19),machine19utilization: nr(m achine22),m achine22utilization: nr(m achine24),m achine24utilization: nr(machine26),machine26utilization: nr(m achine28),m achine28utilization: nt(crane),craneutilization;

R eplicate, 1,0,75850;

Model Begin;

create,batchsize;

queue, scanqO; scan:cuttingpart<8; station,cuttingarea;

Branch, 1:

if, process3done=1,Pro5: if, process3done=0,Pro1;

Pro l assign: cutting part= cutting part+1; queue,processqueue1:mark(timeq1);

> tally: idletimeq 1, int(timeq 1); tally:overallidletime, int(timeq1);

seize:machine1:mark(timein);

tally: idletimed 1, int(timed 1); tally:overallidletime,int(timeq1);

Delay: processtime I; Release:machinel;

queue, scanq l : mark(timescanq l); scan:sandblastingpart<l.AND.NT(crane)<2.AND.craneuse1<=0;

tally:idletimescanq1,int(timescanq1); tally:overallidletime,int(timescanq1);

assign: craneuse l=1;

queue,craneql:mark(timecraneql); request: crane(SDS);

tally:idletimecraneq 1, int(timecraneq1); tally:overallidletime,int(timecraneq1);

assign:cuttingpart=cuttingpart-1; transport:crane,sandblastingroom ;

Pro5

free:crane; assign:craneuse3=0; assign:paintingpart=paintingpart+I ; queue,processqueue5:mark(timeq5); seize:machine5;

tally:idletimeq5,int(timeq5); tally:overallidletime,int(timeq5);

Delay:processtime5; Release:machine5;

queue, scanq5: mark(timescanq5); scan: machiningpart<4 .AND. NT(crane)<=1 .AND. craneuse5<=0;

tally:idletimescanq5,int(timescanq5); tally:overallidletime,int(timescanq5);

assign: craneuse5=1; queue, craneq5: mark(timecraneq5); request: crane(SDS);

tally:idletimecraneq5,int(timecraneq5); tally:overallidletime,int(timecraneq5);

assign:paintingpart=paintingpart-1; transport: crane, machmingarea;

station, machiningarea;

free:crane; assign:craneuse5=0; assign:machiningpart=machiningpart+1;

Delay:paintwaiting7;

queue,processqueue8:mark(timeq8); seize:machine8;

tally:idletimeq8,int(timeq8); tally:overallidletime,int(timeq8);

Delay:processtime8; Release:machine8;

queue,scanq8:mark(timescanq8); scan:fitupareapart<4.AND.NT(crane)<2.AND.craneuse8<=0;

tally:idletimescanq8,int(timescanq8); tally:overallidletime,int(timescanq8);

assign: craneuse8=1; queue,craneq8:mark(timecraneq8); request:crane(SDS);

tally:idletimecraneq8,int(timecraneq8); tally:overallidletime,int(timecraneq8);

assign:machiningpart=machiningpart-1; transport:crane,fituparea;

station, fituparea;

free:crane;

assign:craneuse8=0; assign:fitupareapart=fitupareapart+1;

queue,processqueue10:mark(timeq10); seize:machine10;

tally:idletimeq10,int(timeq10); tally:overallidletime,int(timeq10);

Delay:processtime10; Release:machine10;

queue, processqueue 11: mark(timeq11); seize:machine11;

tally:idletimeq11,int(timeq11); tally:overallidletime,int(timeq11);

Delay:processtime11; Release:machine11;

queue, processqueue 12: mark (timeq 12); seize:machine12;

tally:idletimeq12,int(timeq12); tally:overallidletime,int(timeq12);

Delay:processtime12; Release:machine12;

queue,scanq12:mark(timescanq12); scan:weldingareapart<4.AND.NT(crane)<2.AND.craneuse12<=0.AND.craneuse19<=0;

tally:idletimescanq12,int(timescanq12); tally:overallidletime,int(timescanq12);

assign:craneuse12=1;

queue, craneq 12: mark (timecraneq 12); request:crane(SDS);

assign:fitupareapart=fitupareapart-1;

tally:idletimecraneq12,int(timecraneq12); tally:overallidletime,int(timecraneq12);

transport:crane,weldingarea;

station, weldingarea;

free:crane;

assign:weldingareapart=weldingareapart+1;

Branch, 1:

if,process20done=0,Pro14:<br>if,process20done=1,Pro22;

Pro14 assign:craneuse12=0;

queue, processqueue 14: mark(timeq 14); seize:machine14;

tally:idletimeq14,int(timeq14); tally:overallidletime,int(timeq14);

Delay: processtime 14; Release:machine14;

queue, processqueue 15: mark(timeq 15); seize:machine15;

tally:idletimeql5,int(timeql5); tally:overallidletime,int(timeq15);

Delay:processtime15; Release:machine15;

queue, processqueue 16: mark(timeq 16); seize:machine16;

tally:idletimeq16,int(timeq16); tally:overallidletime,int(timeq16);

Delay: processtime 16; Release:machine16;

queue, scanq 16: mark(timescanq 16); scan:paintingareapart<4.AND.NT(crane)<2.AND.craneuse16<=0.AND.craneuse22<=0;

tally: idletimescanq 16, int(timescanq 16); tally:overallidletime,int(timescanq16);

assign: craneuse 16=1; queue,craneq 16:mark(timecraneq 16);

request:crane(SDS);

tally:idletimecraneq16,int(timecraneq16); tally:overallidletime,int(timecraneq16);

assign:weldingareapart=weldingareapart-1;

transport:crane,paintingarea;

## Pro22 assign: craneuse 19=0;

MC22 queue,processqueue22:mark(timeq22); seize:machine22;

> tally:idletimeq22,int(timeq22); tally:overallidletime,int(timeq22);

Delay: processtime 22; Release:machine22;

assign:process22done=1;

queue,scanq22:mark(timescanq22); scan:paintingareapart<4.AND.NT(crane)<2.AND.craneuse22<=0;

tally:idletimescanq22,int(timescanq22); tally:overallidletime,int(timescanq22);

assign:craneuse22=1;

queue,craneq22:mark(timecraneq22); request:crane(SDS);

tally:idletimecraneq22,int(timecraneq22);

tally:overallidletime,int(timecraneq22);

assign:weldingareapart=weldingareapart-1;

transport:crane,paintingarea;

station, paintingarea;

free: crane;

assign:paintingareapart=paintingareapart+1;

Branch, 1: if, process22 done=0,Pro 18: if, process22done=1,Pro24;

Pro 18 assign: craneuse 16=0;

MC18 queue,processqueue18:mark(timeq18); seize: machine 18;

> tally: idletimeq 18, int(timeq 18); tally:overallidletime,int(timeq18);

Delay: processtime 18; Release:machine18;

queue,processqueuel9:mark(timeq19); seize:machine19;

tally:idletimeq19,int(timeq19); tally:overallidletime,int(timeq19);

Delay: processtime 19; Release:machine19;

Delay:paintwaiting20;

assign:process20done=1;

queue, scanq 19: mark(timescanq 19); scan:weldingareapart<4.AND.NT(crane)<2.AND.craneuse19<=0;

tally:idletimescanq19, int(timescanq19); tally : overallidletime, int(timescanq19);

assign: craneuse 19=1;

queue,craneq19:mark(timecraneq19); request: crane(SDS);

tally:idletimecraneq19,int(timecraneq19); tally:overallidletime,int(timecraneq19);

assign:paintingareapart=paintingareapart-1;

transport:crane,weldingarea;

Pro24 assign:craneuse22=0;

MC24 queue,processqueue24:mark(timeq24); seize:machine24;

> tally:idletimeq24,int(timeq24); tally:overallidletime,int(timeq24);

Delay: processtime 24; Release:machine24;

queue, scanq24: mark(timescanq24);

scan:storageareapart<4.AND.NT(crane)<2.AND.craneuse24<=0;

tally:idletimescanq24,int(timescanq24); tally:overallidletime,int(timescanq24);

assign:craneuse24=1;

queue,craneq24:mark(timecraneq24); request: crane(SDS);

tally:idletimecraneq24,int(timecraneq24); tally:overallidletime,int(timecraneq24);

assign:paintingareapart=paintingareapart-1; transport:crane,storagearea;

station,sandblastingroom;

free: crane;  $\text{assign:} \text{craneous} = 0;$ assign:sandblastingpart=1;

queue,processqueue3:mark(timeq3); seize:machine3;

tally:idletimeq3,int(timeq3); tally:overallidletime,int(timeq3);

Delay: processtime 3; Release:machine3;

assign:process3done=1;

queue, scanq3: mark(timescanq3); scan:paintingpart<4.AND.NT(crane)<2.AND.craneuse3<=0;

tally:idletimescanq3,int(timescanq3); tally : overallidletime, int(timescanq3);

assign:craneuse3=1;

queue,craneq3:mark(timecraneq3); request:crane(SDS);

tally:idletimecraneq3,int(timecraneq3); tally:overallidletime,int(timecraneq3);

assign:sandblastingpart=0; transport:crane,cuttingarea;

station,storagearea;

free:crane;

assign:craneuse24=0; assign:storageareapart= storageareapart+ l *;*

queue,processqueue26:mark(timeq26); seize:machine26;

tally:idletimeq26,int(timeq26); tally:overallidletime,int(timeq26);

Delay: processtime 26; Release:machine26;

Delay:paintwaiting27;

queue, processqueue 28: mark(tim eq28); seize:machine28;

tally:idletimeq28,int(timeq28); tally:overallidletime,int(timeq28); Delay:processtime28; Release:machine28;

Delay:paintwaiting29;

assign:storageareapart= storageareapart-1 ;

tally: avgflow time, int(time in); tally:cycletime, BET; tally:actualavgflowtime,int(timeq1);

count:jobdone; dispose;

create,!;

## **CHECK1**

scan:paintingareapart>=4.AND.nq(scanq24)<=0.AND.nr(machine24)<=0.AND.nq(processqueue24)<=0.AND.weldingar eapart>=4.AND.nq(scanq19)>=4.AND.nq(scanq16)+nq(scanq22)>=4; branch, I:

if,nq(scanq22)=0,pick16: if,nq(scanq22)>=0,pick22;

pick 16 delay:20;

duplicate: I, AA;

pickup:scanq16,1,1; dropoff, 1, 1:MC18:next(CHECK1);

AA pickup:scanq19,1,1; dropoff, I, I:MC22; dispose,

pick22 delay:20;

duplicate: 1,BB;

pickup:scanq22,1,1; dropoff, 1, 1: MC24:next(CHECK1);

BB pickup:scanq19,1,1; dropoff, 1, 1:MC22; dispose;

create,1;

fail1 Delay:workingminutes; queue, preemptql; preempt:machine1; Delay:idleminutes; Release:machinel:next(fail1);

create, 1; fail3 Delay: working minutes; queue,preemptq3; preempt: machine3; Delay:idleminutes; Release:machine3:next(fail3);

create, 1;

fail5 Delay:workingminutes; queue, preemptq5; preempt:machine5; Delay:idleminutes; Release:machine5:next(fail5);

### create, 1;

fail8 Delay: working minutes; queue,preem ptq8; preempt:machine8; Delay:idleminutes; Release:machine8:next(fail8);

create,1;<br>fail10 Delay:workingminutes; queue, preemptql0; preempt:machine 10; Delay:idleminutes; Release:m achine 10:next(fail 10);

## create,1;

faill l Delay: working minutes; queue, preemptql 1; preempt:machinell; Delay:idleminutes; Release:machinel l:next(faill 1);

## create, 1;

fail 12 Delay: working minutes; queue, preemptql2; preempt:machine12; Delay:idleminutes; Release:machinel2:next(fail12);

## create, 1;

fail14 Delay:workingminutes; queue, preemptq14; preempt: machine 14; Delay:idleminutes; Release:machinel4:next(fail14);

### create, 1;

fail15 Delay: working minutes; queue,preem ptql 5; preempt:machine 15; Delay:idleminutes; Release:machinel 5:next(fail 15);

## create, 1;

fail16 Delay: working minutes; queue, preemptql6; preempt:machine16; Delay:idleminutes; Release:machine16:next(fail16);

## create,1;

fail18 Delay: working minutes; queue, preemptql8; preempt:machine 18; Delay:idleminutes; Release:machine18:next(fail18);

## create, 1;

fail 19 Delay: working minutes; queue, preemptql9; preempt: machine 19; Delay:idleminutes; Release:machine19:next(fail19);

### create,1; fail22 Delay: working minutes; queue,preem ptq22; preempt:machine22; Delay:idleminutes; Release:machine22:next(fail22);

ĭ.

create, 1;

fail24 Delay:workingminutes; queue,preem ptq24; preempt: machine24; Delay:idleminutes; Release:machine24:next(fail24);

create, 1;

fail26 Delay:workingminutes; queue,preem ptq26; preempt: machine26; Delay:idleminutes; R elease:m achine26:next(fail26);

create, 1;

fail28 Delay:workingminutes; queue,preem ptq28; preempt:machine28; Delay:idleminutes; R elease:m achine28:next(fail28);

End;

# **Appendix B**

# **Process layout plant's simulation program**

**ARENA Simulation Results** 

Summary for Replication 1 of 1

Project:New Layout Run execution date : 8/15/2004<br>Analyst:Process Layout Model revision date: 8/15/2004 Model revision date: 8/15/2004

Replication ended at time : 28174.0

TALLY VARIABLES

Identifier Average Half Width Minimum Maximum Observations

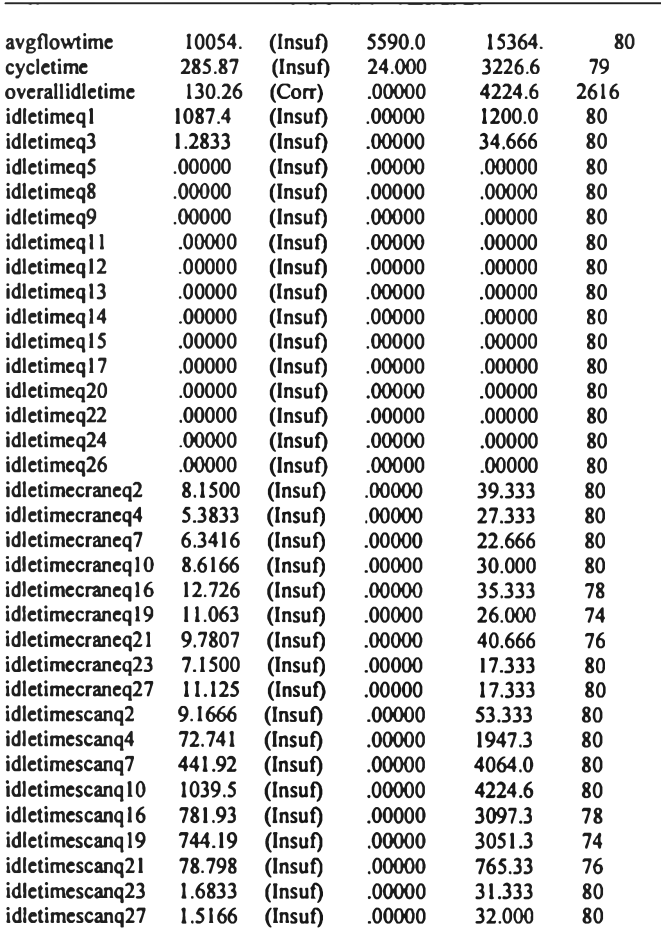

## DISCRETE-CHANGE VARIABLES

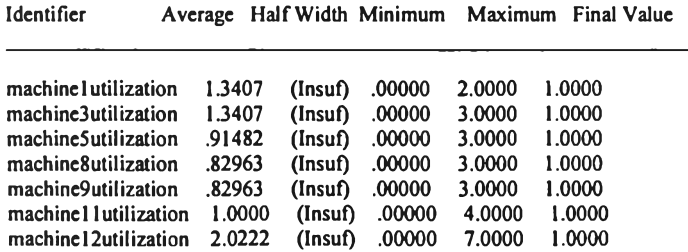

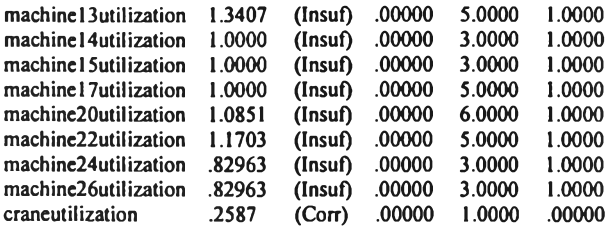

## **COUNTERS**

jobdone 80 Infinite

Identifier Count Limit

Simulation run time: 0.00 minutes. Simulation run complete.

Experiment Begin;

Project, New Layout, Process Layout;

Variables: batchsize, 80:

processtime 1,240: processtime3,240: processtime 5,90: processtime8,60: processtime9,60: processtime 11,120: processtime 12,480: processtime 13,240:  $procestime 14,120:$ processtime 15,120: processtime 17,120: processtime 20,150: processtime 22,180: processtime 24,60: processtime 26,60:

paintwaiting6,60: paintwaiting 18,1080: paintwaiting25,480: paintwaiting 28,1440:

craneuse2: craneuse4: craneuse7,0: craneuse 10,0: craneuse 16,0: craneuse 19,0: craneuse21,0: craneuse23,0: craneuse27,0:

cuttingpart,0: sandblastingpart,0: paintingpart,0: preconstructpart,0: weldingareapart,0: paintingareapart,0: **flnฟpalntingpart,0:** storageareapart,0:

workingminutes, 480:

idleminutes,960;

## A ttributes: process3done,0: process 17done,0: process20done,0: **timein:** timeq1: timeq3: timeq5: timeq8: timeq9: timeq11:  $timeq12$ : timeq13:  $timeq14$ : timeq15: timeq17: timeq20: timeq22: timeq24: timeq26: timecraneq2: timecraneq4: timecraneq7: timecraneq10: timecraneq16: timecraneq19: timecraneq21: timecraneq23: timecraneq27: timescanq2: timescanq4: timescanq7: timescanq10: timescanq16: timescanq19: timescanq21: timescanq23: timescanq27; Queues: l,processqueuel: 2 , processqueue3: 3 , processqueue5: 4 , processqueue8: 5, processqueue9: 6, processqueue l 1: 7, processqueuel 2: 8, processqueueI3: 9, processqueueI4: 10, processqueue 15: 11, process queue 17: 12, processqueue20:

16, craneq2: 17, craneq4: 18, craneq7: 19, crane q10: 20, craneq16: 21, craneq 19: 22 , craneq21: 23, craneq23: 24, craneq27:

13, processqueue22: 14, processqueue24: 15, processqueue26:

۰.

25, scanq7: 26, scanq 10: 27, scanq l6: 28, scanq19: 29 , scanq21: 30 , scanq23: 31 , scanq27: 32, preemptql: 33, preemptq3: 34, preemptq5: 35, preemptq8: 36, preem ptq9: 37, preemptq11: 38, preemptql2: 39, preemptql3: 40, preemptq 14: 41, preemptq15: 42, preemptq17: 43, preemptq20: 44, preemptq22: 45, preemptq24: 46, preemptq26: 100, scanq2: 101, scanq4: 102, scanq0; Resources: 1, machine 1, 2: 2, machine 3, 3: 3, machine5, 8: 4, machine8, 8: 5, machine9, 8: 6, machine 11,8: 7, machinel 2,8: 8, machine 13, 8: 9, machine 14, 8:  $10$ , machine  $15,8$ : 11, machine 17, 8: 12, machine 20, 8: 13, m achine22,8: 14, m achine24,8: 15, machine 26, 8; Stations: 1, cuttingarea: 2,sandblastingroom: 3 .preconstructarea: 4, weldingarea: 5, paintingarea: 6, finalpaintingarea: 7, storagearea; Transporters: 1,crane,2,1,1.5,cuttingarea-active,cuttingarea-active; Distances: 1, cuttingarea-sandblastingroom-15, cuttingarea-preconstructarea-45, cuttingarea-weldingarea-9, cuttingarea-paintingarea-13, cuttingarea-finalpaintingarea-26, cuttingarea-storagearea-34, sandblastingroom -cuttingarea-15, sandblastingroom -preconstructarea-4, sandblastingroom-weldingarea-9, sandblastingroom -paintingarea-13, sandblastingroom -finalpaintingarea-26, sandblastingroom -storagearea-34,

preconstructarea-cuttingarea-4,

preconstructarea-sandblastingroom -4, preconstructarea-weldingarea-18, preconstructarea-paintingarea-10, preconstructarea-finalpaintingarea-22, preconstructarea-storagearea-31,

weldingarea-cuttingarea-9, weldingarea-sandblastingroom-9, weldingarea-preconstructarea-5, weldingarea-paintingarea-18, weldingarea-finalpaintingarea-17, weldingarea-storagearea-26,

paintingarea-cuttingarea-13, paintingarea-sandblastingroom-13, paintingarea-preconstructarea-10, paintingarea-weldingarea-18, paintingarea-finalpaintingarea-18, paintingarea-storagearea-21,

finalpaintingarea-cuttingarea-26, finalpaintingarea-sandblastingroom -26, finalpaintingarea-preconstructarea-10, finalpaintingarea-weldingarea-17, finalpaintingarea-paintingarea-13, finalpainting area-storagearea-18,

storagearea-cuttingarea-34, storagearea-sandblastingroom -34, storagearea-preconstructarea-31, storagearea-weldingarea-26, storagearea-paintingarea-21, storagearea-finalpaintingarca-18;

Counters: 1, jobdone;

tallies: 1, avgflow time: 2, cycletime: overallidletime: idletimeq1:

idletimeq3: idletimeq5: idletimeq8: idletimeq9: idletimeql1: idletimeq12: idletimeq13: idletimeq14: idletimeq15: idletimeq17: idletimeq20: idletimeq22: idletimeq24: idletimeq26: idletimecraneq2: idletimecraneq4: idletimecraneq7: idletimecraneql0: idletimecraneq16: idletimecraneq19: idletimecraneq21: idletimecraneq23: idletimecraneq27: idletimescanq2: idletimescanq4: idletimescanq7: idletimescanq10:

idletimescanq16:

ų.

idletimescanq19: idletimescanq21: idletimescanq23: idletimescanq27;

dstats:nr(machine1),machine1utilization: nr(machine3),machine3utilization: nr(m achine5),m achine5utilization: nr(m achine8),m achine8utilization: nr(m achine9),m achine9utilization: nr(machine 11), machine 1 lutilization: nr(machine12),machine12utilization: nr(m achine 13),m achine 13utilization:  $n$ (machine 14), machine 14 utilization: nr(machine 15), machine 1 Sutilization: nr(m achine 17),m achinel 7utilization: nr(m achine20),m achine20utilization: nr(m achine22),m achine22utilization: nr(m achine24),m achine24utilization: nr(m achine26),m achine26utilization: nt(crane),craneutilization;

R eplicate,1,0,28174;

### End;

Model Begin;

create, batchsize;

queue,scanqO; scan:cuttingpart<8; station, cuttingarea;

branch, l:

if, process $3$  done = 1, Pro5: if, process3done=0, Pro 1;

Pro l assign: cutting part= cutting part + 1; queue, processqueuel: mark(timeq1); seize: machine I :mark(timein);

> tally: idletimeq l, int(timeq l); tally:overallidletime,int(timeq1);

delay: processtime1; release: m achine 1;

queue,scanq2:mark(timescanq2); scan:sandblastingpart<3.AND.NT(crane)<2.AND.craneuse2<=0;

tally:idletimescanq2, int(timescanq2); tally:overallidletime,int(timescanq2);

assign: craneuse2=1;

queue, craneq2: mark(timecraneq2); request: crane(SDS);

tally:idletimecraneq2,int(timecraneq2); tally :overallidletime, int(timecraneq2);

assign:cuttingpart=cuttingpart-1;

transport: crane, sandblastingroom;

Pro5 free: crane; assign:craneuse4=0; assign:paintingpart=paintingpart+1; queue, processqueue5: mark(timeq5); seize: machine5;

> tally:idletimeq5,int(timeq5); tally : overall idletime, int(timeq5);

delay: processtime5; release: machine5;

delay: paintwaiting6;

queue, scanq7: mark(timescanq7); scan: preconstructpart<8 .AND. NT(crane)<=1 .AND. craneuse7<=0;

tally:idletimescanq7,int(timescanq7); tally:overallidletime,int(timescanq7);

assign: craneuse7=1;

queue, craneq7: mark(timecraneq7); request: crane(SDS);

tally:idletimecraneq7,int(timecraneq7); tally:overallidletime,int(timecraneq7);

assign:paintingpart=paintingpart-1;

transport: crane, preconstructarea;

station, sandblastingroom;

free: crane; assign:craneuse2=0; assign:sandblastingpart= sandblastingpart+ l;

queue, processqueue3: mark(timeq3); seize: machine3;

tally:idletimeq3,int(timeq3); tally:overallidletime,int(timeq3);

delay: processtime3; release: m achine3;

assign: process3done=1;

queue,scanq4:mark(timescanq4); scan:paintingpart<8.AND.NT(crane)<2.AND.craneuse4<=0;

tally:idletimescanq4,int(timescanq4); tally:overallidletime,int(timescanq4);

assign: craneuse 4=1;

queue, craneq4: mark(timecraneq4); request: crane(SDS);

tally:idletimecraneq4,int(timecraneq4); tally :overallidletime, int(timecraneq4);

assign:sandblastingpart=sandblastingpart-1; transport: crane, cuttingarea;

station, preconstructarea;

free: crane; assign: craneuse7=0; assign: preconstructpart=preconstructpart+1;

queue, processqueue8: mark(timeq8); seize: machine8;

tally:idletimeq8,int(timeq8); tally:overallidletime,int(timeq8);

delay: processtime8; release: m achine8;

queue, processqueue9: mark(timeq9); seize: machine9;

tally:idletimeq9,int(timeq9); tally:overallidletime,int(timeq9);

delay: processtime9; release: m achine9;

queue, scanq10: mark(timescanq10); scan: weldingareapart<8 .AND. NT(crane)<=1 .AND. craneuse  $10$ <=0;

tally:idletimescanq10,int(timescanq10); tally:overallidletime,int(timescanq10);

assign: craneuse10=1;

queue, craneq10: mark(timecraneq10); request: crane(SDS);

tally:idletimecraneq10,int(timecraneq10); tally:overallidletime,int(timecraneq10);

assign: preconstructpart=preconstructpart-1;

transport: crane, weldingarea;

station, weldingarea;

free: crane;

assign: weldingareapart=weldingareapart+1;

branch, 1:

if, process17done=0, Pro11: if, process  $17$  done = 1, Pro20;

Pro 11 assign: craneuse 10=0;

queue, processqueuel 1: mark(timeq11); seize: machine 11;

tally: idletimeq11, int(timeq11); tally:overallidletime,int(timeq11);

delay: processtime 11; release: machinell;

queue, processqueue l2: mark(timeq12); seize: machine 12;

tally:idletimeq12,int(timeq12); tally: overallidletime, int(time q12);

delay: processtime 12; release: machine 12;

queue, processqueuel3: mark(timeq13); seize: machine 13;

tally:idletimeq13,int(timeq13); tally:overallidletime,int(timeq13);

delay: processtime13; release: machine13;

queue, processqueue14: mark(timeq14); seize: machine 14;

tally: idletimeq 14, int(timeq 14); tally: overallidletime, int(timeq14);

delay: processtime14; release: machine14;

queue, processqueuel5: mark(timeq15); seize: machine 15;

tally:idletimeq15,int(timeq15); tally:overallidletime,int(timeq15);

delay: processtime 15; release: m achine 15;

queue, scang l 6: mark(timescang16); scan: paintingareapart<8 .AND. NT(crane)<=1 .AND. craneuse 16<=0 .AND. craneuse 19<=0;

tally:idletimescanq16,int(timescanq16); tally:overallidletime,int(timescanq16);

assign: craneuse 16=1;

queue, craneq 16: mark(timecraneq 16); request: crane(SDS);

tally:idletimecraneq16,int(timecraneq16); tally:overallidletime,int(timecraneq16);

assign: weldingareapart=weldingareapart-1; transport: crane, paintingarea;

## Pro20 assign: craneuse19=0;

MC20 queue, processqueue20: mark(timeq20); seize: machine20;

> tally:idletimeq20,int(timeq20); tally:overallidletime,int(timeq20);

delay: processtime20; release: machine20;

assign: process20done=1;

queue, scanq21: mark(timescanq21); scan: paintingareapart<8 .AND. NT(crane)<=1 .AND. craneuse21<=0;

tally:idletimescanq21,int(timescanq21); tally:overallidletime,int(timescanq21);

assign:  $c$ raneuse $21 = 1$ ;

queue, craneq21: mark(timecraneq21); request: crane(SDS);

tally:idletimecraneq21,int(timecraneq21); tally:overallidletime,int(timecraneq21);

assign: weldingareapart=weldingareapart-1;

```
transport: crane, paintingarea;
```
station, paintingarea;

free: crane;

assign: paintingareapart=paintingareapart+1;

branch, 1:

if, process20done=0, Pro17: if, process20 done  $=$  l, Pro22;

Pro 17 assign: craneuse 16=0;

MC17 queue, processqueue17: mark(timeq17); seize: machinel7;

> tally:idletimeq17,int(timeq17); tally:overallidletime,int(timeq17);

delay: processtime 17; release: machinel 7;

delay: paintwaiting18;

assign: process 17done=l;

queue, scanq19: mark(timescanq19); scan: weldingareapart<8 .AND. NT(crane) .AND. craneuse 19<= 0;

tally:idletimescanq19,int(timescanq19); tally:overallidletime,int(timescanq19);

assign: craneuse19=1;

queue, craneq19: mark(timecraneq19); request: crane(SDS);

tally:idletimecraneq19,int(timecraneq19); tally:overallidletime,int(timecraneq19);

assign: paintingareapart=paintingareapart-1;

transport: crane, weldingarea;

## Pro22 assign: craneuse21=0;

MC22 queue, processqueue22: mark(timeq22); seize: machine22;

> tally:idletimeq22,int(timeq22); tally:overallidletime,int(timeq22);

delay: processtime22; release: m achine22;

queue, scanq23: mark(timescanq23); scan: finalpaintingpart<8 .AND. NT(crane)<=1 .AND. craneuse23<=0;

tally:idletimescanq23,int(timescanq23); tally:overallidletime,int(timescanq23);

assign: craneuse23=1;

queue, craneq23: mark(timecraneq23); request: crane(SDS);

tally:idletimecraneq23,int(timecraneq23); tally:overallidletime,int(timecraneq23);

assign: paintingareapart=paintingareapart-1; transport: crane, finalpaintingarea;

station, finalpaintingarea;

free: crane; assign: craneuse23=0; assign: finalpaintingpart=finalpaintingpart+1;

queue, processqueue24: mark(timeq24); seize: machine24;

tally:idletimeq24,int(timeq24); tally:overallidletime,int(timeq24);

delay: processtime24; release: m achine24;

delay: paintwaiting25;

queue, processqueue26: mark(timeq26); seize: machine26;

tally:idletimeq26,int(timeq26); tally:overallidletime,int(timeq26);

delay: processtime26; release: machine26;

queue, scanq27: mark(timescanq27); scan: storageareapart<24 .AND. NT(crane)<=1 .AND. craneuse27<=0;

tally:idletimescanq27,int(timescanq27); tally:overallidletime,int(timescanq27);

assign: craneuse27=1;

queue, craneq27: mark(timecraneq27); request: crane(SDS);

tally:idletimecraneq27,int(timecraneq27); tally:overallidletime,int(timecraneq27);

assign: finalpaintingpart=finalpaintingpart-l; transport: crane, storagearea;

station, storagearea;

free: crane;

assign: craneuse27=0; assign: storageareapart= storageareapart+1;

delay: paintwaiting28;

assign: storageareapart=storageareapart-1;

tally: avgflow time, int(timein); tally:cycletime, BET;

count: jobdone; dispose;

create, 1;

Check1 scan: paintingareapart>=8 .AND. nq(scanq23)<=0 .AND. nr(machine22)<=0 .AND. nq(processqueue22)<=0 .AND. weldingareapart>=8.AND. nq(scanq19)>=8.AND. nq(scanq16)+nq(scanq21)>=8;

branch, 1:

if, nq(scanq21)=0, Pick16: if, nq(scanq21)>=0, Pick21;

pickup: scanq16,1,1; dropoff,1,1: MC17: next(Check1); AA pickup: scanq19,1,1; dropoff, 1, 1: MC20; dispose; Pick21 delay: 20; duplicate: 1, BB; pickup: scanq21,1,1;  $dropoff, 1, 1: MC22: next(Check1);$ BB pickup: scanq19,1,1; dropoff, 1, 1: MC20; dispose; create, 1; fail 1 Delay: working minutes; queue, preemptq l; preempt:machinel; Delay:idleminutes; Release:machine l:next(fail l); create, 1; fail3 Delay: working minutes; queue, preemptq3; preempt:machine3; Delay:idleminutes; Release:m achine3:next(fail3); create, 1; fail5 Delay: working minutes; queue, preemptq5; preempt:machine5; Delay.idleminutes; Release:machine5:next(fail5); create, 1; fail8 Delay:workingminutes; queue,preem ptq8; preempt:machine8; .<br>Delay:idleminutes; Release:machine8:next(fail8); create, 1; fail9 Delay:workingminutes; .<br>queue,preemptq9; preempt:machine9; Delay:idleminutes; Release:machine9:next(fail9); create, 1; faill l Delay:workingminutes; queue, preemptq l l; preempt:machine 11; .<br>Delay:idleminutes; Release:machine 11:next(fail 11); create, 1; fail 12 Delay: working minutes; queue, preemptq12; preempt:machinel2; .<br>Delay:idleminutes; Release:machinel2:next(fail12); Pick16 delay: 20;<br>duplicate: 1, AA;

113

create, 1; fail 13 Delay: working minutes; queue, preemptql3; preempt:machinel3; Delay:idleminutes; Release:machinel3:next(faill3); create, 1; fail14 Delay:workingminutes; queue, preemptq 14; preempt:machinel4; Delay:idleminutes; Release:machinel4:next(faill4); create,1; fail 15 Delay: working minutes; queue,preemptql5; preempt:machinel5; .<br>Delay:idleminutes; Release:machinel5:next(fail15); create, 1; fail17 Delay:workingminutes; queue,preemptql7; preempt:machinel7; .<br>Delay:idleminutes; R elease:m achine 17 :next(fail 17); create,1; fail20 Delay: working minutes; queue,preem ptq20; preempt:machine20; .<br>Delay:idleminutes; R elease:m achine20:next(fail20); create, 1; fail22 Delay:workingminutes; queue, preem ptq22; preempt:machine22; Delay:idleminutes; Release:machine22:next(fail22);

## create,1;

fail24 Delay:workingminutes; queue, preem ptq24; preempt:machine24; .<br>Delay:idleminutes; Release:machine24:next(fail24);

## create, 1;

fail26 Delay:workingminutes; queue,preemptq26; preempt:machine26; .<br>Delay:idleminutes; Release: machine26:next(fail26);

End;

**Appendix c**

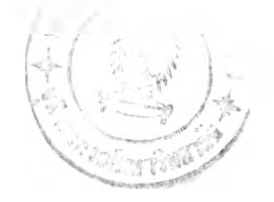

**Modified Process layout plant's simulation program**

**ARENA Simulation Results** Summary for Replication 1 of 1

Project:New Layout Run execution date : 8/23/2004<br>Analyst:Process Layout Model revision date: 8/23/2004 Model revision date: 8/23/2004

Replication ended at time : 30000.0

TALLY VARIABLES

Identifier Average Half Width Minimum Maximum Observations

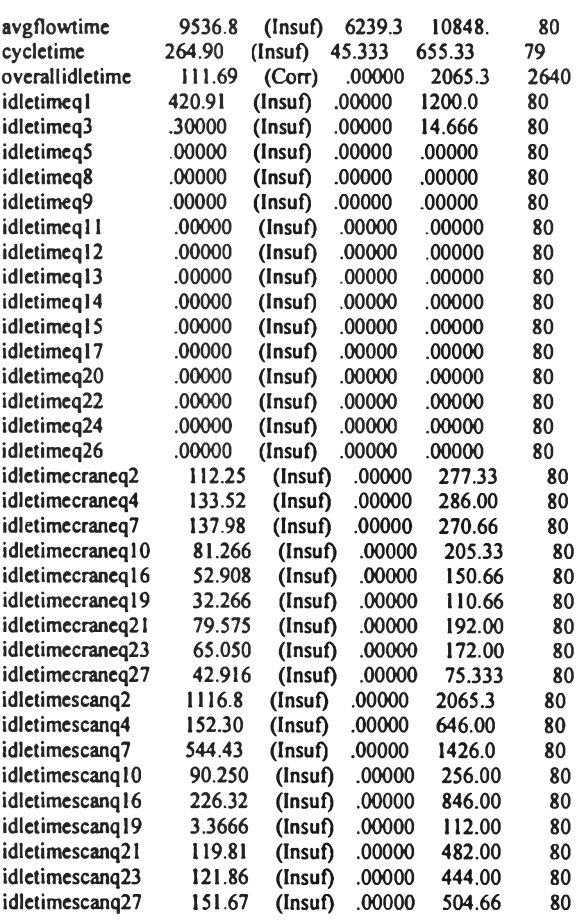

## DISCRETE-CHANGE VARIABLES

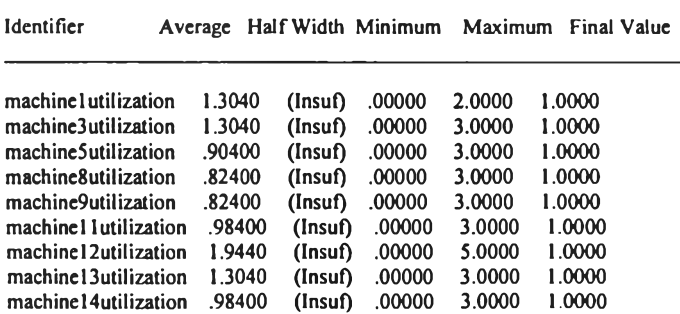

115

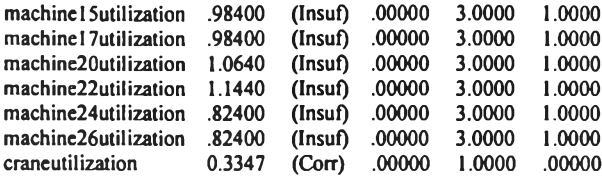

## **COUNTERS**

Identifier Count Limit

jobdone 80 Infinite

Simulation run time: 1.07 minutes. Simulation run complete.

Experiment Begin;

Project, New Layout, Process Layout;

Variables: batchsize, 80:

processtime 1,240: processtime3,240: processtime5,90: processtime8,60: processtime9,60: processtime 11,120: processtime 12,480: processtime 13,240: processtime 14,120: processtime 15,120: processtime 17,120: processtime 20,150: processtime 22,180: processtime 24,60: processtime26,60:

paintwaiting6,60: paintwaiting 18,1080: paintwaiting25,480: paintwaiting 28, 1440:

craneuse2: craneuse4: craneuse7,0: craneuse 10,0: crâneuse 16,0: craneuse 19,0: craneuse21,0: craneuse23,0: craneuse27,0:

cuttingpart,0: sandblastingpart,0: paintingpart,0: preconstructpart,0: weldingareapart,0: paintingareapart,0: final painting part, 0: storageareapart,0:

workingminutes, 480: idleminutes,960;

A ttributes: process3done,0:

process20done,0: timein: timeq1: timeq3: timeqS: timeqS: timeq9: timeq11: timeq12: timeq13: timeq14: timeq15: timeq17: timeq20: timeq22: timeq24: timeq26: timecraneq2: timecraneq4: timecraneq7: timecraneq10: time craneq 16: timecraneq19: time craneq 21: timecraneq23: timecraneq27: timescanq2: timescanq4: timescanq7: timescanq10: timescanq16: timescanq19: timescanq21: timescanq23: timescanq27; **1, processqueuel:**

processl 7done,0:

Queues:

2, processqueue3: 3 , processqueue5: 4 , processqueue8: 5, processqueue9: 6, processqueuel 1: 7, processqueuel2: 8, processqueuel3: 9, processqueue 14: **10, processqueuel5: 1 l,!3rocessqueueI7: 12, processqueue20:** 13, processqueue22: 14, processqueue24: 15, processqueue26:

16, craneq2: 17, craneq4: 18, craneq7: 19, crane q10:  $20,$  crane q $16$ : 21, craneq19: 22, craneq21: 23, craneq23: 24, craneq27:

25 , scanq7: 26, scanq l0:  $27$ , scanq  $16$ :

28, scanq19: 29, scanq21: 30, scanq23 31, scanq27 32, preemptql: 33, preemptq3: 34, preemptq5: 35, preemptq8: 36, preem ptq9: 37 , preem ptql I: 38, preemptq 12: 39, preemptq 13: 40, preemptq 14: 41, preemptq 15: 42, preemptql7: 43, preemptq20: 44 , preem ptq22: 45, preemptq24: 46, preemptq26: craneql6b: craneq19b: craneq21b: 100, scanq2: 101, scanq4: 102, scanq0; Resources: 1,machine 1,2: 2, machine 3, 3: 3, machine5, 8: 4, machine8, 8: 5, machine9, 8: 6, machine 11,8: 7, machine 12, 8: 8, machine 13, 8: 9, machine 14, 8:  $10$ , machine  $15,8$ : 11, m achinel7,8: 12, machine 20, 8: 13, machine 22, 8: 14, machine 24, 8: 15, m achine26,8; Stations: 1, cuttingarea: 2, sandblastingroom: 3, preconstructarea: 4, weldingarea: 5, paintingarea: 6 , finalpaintingarea: 7, storagearea: 8, buffer; Transporters: 1,crane,2,1,1.5,cuttingarea-active,cuttingarea-active; Distances: 1, cuttingarea-sandblastingroom-15, cuttingarea-preconstructarea-45, cuttingarea-weldingarea-45, cuttingarea-buffer-68, cuttingarea-paintingarea-90, cuttingarea-finalpaintingarea-l 13, cuttingarea-storagearea-l 35, sandblastingroom-cuttingarea-15, sandblastingroom -preconstructarea-23, sandblastingroom-weldingarea-45, sandblastingroom -buffer-68,

sandblastingroom -paintingarea-90, sandblastingroom-final paintingarea-113, sandblastingroom -storagearea-l 35,

preconstructarea-cuttingarea-23, preconstructarea-sandblastingroom -23, preconstructarea-weldingarea-45, preconstructarea-buffer-45, preconstructarea-paintingarea-68, preconstructarea-finalpaintingarea-90, preconstructarea-storagearea-l 13,

weldingarea-cuttingarea-45, weldingarea-sandblastingroom-45, weldingarea-preconstructarea-23, weldingarea-buffer-45, weldingarea-paintingarea-45, weldingarea-finalpaintingarea-68, weldingarea-storagearea-90,

bufier-cuttingarea-68, buffer-sandblastingroom -68, buffer-preconstructarea-45, buffer-weldingarea-23, buffer-paintingarea-45, buffer-finalpaintingarea-45, buffer-storagearea-68,

paintingarea-cuttingarea-90, paintingarea-sandblastingroom -90, paintingarea-preconstructarea-68, paintingarea-weldingarea-45, paintingarea-buffer-23, paintingarea-finalpaintingarea-45, paintingarea-storagearea-45,

finalpaintingarea-cuttingarea-113, finalpaintingarea-sandblastingroom -l 13, finalpaintingarea-preconstructarea-90, fmalpaintingarea-weldingarea-68, finalpaintingarea-buffer-45, finalpaintingarea-paintingarea-23, finalpaintingarea-storagearea-45,

storagearea-cuttingarea-135, storagearea-sandblastingroom -135, storagearea-preconstructarea-l 13, storagearea-weldingarea-90, storagearea-buffer-68, storagearea-paintingarea-45, storagearea-finalpaintingarea-23;

Counters: l, jobdone;

tallies: 1, avgflowtime:

2, cycletime: overallidletime:

idletimeql: idletimeq3: idletimeq5: idletimeq8: idletimeq9: idletimeq11: idletimeq12: idletimeq13: idletimeq14: idletimeq15: idletimeq17: idletimeq20: idletimeq22: idletimeq24: idletimeq26:

idletimecraneq2: idletimecraneq4: idletimecraneq7: idletimecraneql0: idletimecraneq16: idletimecraneq19: idletimecraneq21: idletimecraneq23: idletimecraneq27:

idletimescanq2: idletimescanq4: idletimescanq7: idletimescanqlO: idletimescanql6: idletimescanq19: idletimescanq21: idletimescanq23: idletimescanq27;

dstats:nr(machinel),machinelutilization: nr(machine3),machine3utilization: nr(machine5),machine5utilization: nr(machine8),machine8utilization: nr(machine9),machine9utilization: nr(machine11),machine11utilization: nr(machine 12),machine 12utilization: nr(machine13),machine13utilization: nr(m achine 14),m achine 14utilization: nr(machine15),machine15utilization: nr(m achine 17),m achine 17util ization: nr(machine20),machine20utilization: nr(machine22),machine22utilization: nr(machine24),machine24utilization: nr(m achine26),m achine26utilization: nt(crane),craneutilization;

R eplicate,1,0,27167;

End;

Model Begin;

create, batchsize;

queue, scanqO; scan:cuttingpart<8; station, cuttingarea;

branch, 1:

if, process3done=1, Pro5: if, process3done=0, Pro1;

Pro l assign: cuttingpart= cuttingpart+1; queue, processqueuel: mark(timeql); seize: machinel:mark(timein);

> tally:idletimeq1,int(timeq1); tally:overallidletime,int(timeq1);

delay: processtime1; release: m achinel;

queue, scanq2: mark(timescanq2);

scan:sandblastingpart<3.AND.NT(crane)<2.AND.craneuse2<=0;

tally:idletimescanq2,int(timescanq2); tally : overall idletime, int(timescanq2);

assign:craneuse2=1;

queue, craneq2: mark(timecraneq2); request: crane(SDS);

tally:idletimecraneq2,int(timecraneq2); tally : overall idletime, int(timecraneq2);

assign:cuttingpart=cuttingpart-1;

transport: crane, sandblastingroom;

## Pro5 free: crane; assign:craneuse4=0; assign:paintingpart=paintingpart+1;

queue, processqueue5: mark(timeq5); seize: machine5;

tally: idletimeq5, int(timeq5); tally:overallidletime,int(timeq5);

delay: processtime5; release: machine5;

delay: paintwaiting6;

queue, scanq7: mark(timescanq7); scan: preconstructpart<8 .AND. NT(crane)<=1 .AND. craneuse7<=0;

tally:idletimescanq7,int(timescanq7); tally:overallidletime,int(timescanq7);

assign: craneuse7=1;

queue, craneq7: mark(timecraneq7); request: crane(SDS);

tally:idletimecraneq7,int(timecraneq7); tally:overallidletime,int(timecraneq7);

assign: paintingpart=paintingpart-1;

transport: crane, preconstructarea;

station, sandblastingroom;

free: crane; assign:craneuse2=0; assign:sandblastingpart= sandblastingpart+ l;

queue, processqueue3: mark(timeq3); seize: machine3;

tally:idletimeq3,int(timeq3); tally:overallidletime,int(timeq3);

delay: processtime3; release: machine3;

assign: process3done=1;

queue,scanq4:mark(timescanq4); scan:paintingpart<8.AND.NT(crane)<2.AND.craneuse4<=0;

tally:idletimescanq4,int(timescanq4);

## tally:overallidletime,int(timescanq4);

assign:craneuse4= I;

queue, craneq4: mark(timecraneq4); request: crane(SDS);

tally:idletimecraneq4,int(timecraneq4); tally:overallidletime,int(timecraneq4);

assign:sandblastingpart= sandblastingpart-l; transport: crane, cuttingarea;

station, preconstructarea;

free: crane; assign: craneuse7=0; assign: preconstructpart=preconstructpart+l ;

queue, processqueue8: mark(timeq8); seize: machine8;

tally:idletimeq8,int(timeq8); tally:overallidletime,int(timeq8);

delay: processtime8; release: m achine8;

queue, processqueue9: mark(timeq9); seize: machine9;

tally:idletimeq9,int(timeq9); tally:overallidletime,int(timeq9);

delay: processtime9; release: m achine9;

queue, scanq10: mark(timescanq10); scan: weldingareapart<8 .AND. NT(crane)<=1 .AND. craneuse  $10<=0$ ;

tally:idletimescanq10,int(timescanq10); tally :overallidletime, int(timescanq10);

assign: craneuse 10=1;

queue, craneq10: mark(timecraneq10); request: crane(SDS);

tally:idletimecraneq 10,int(timecraneq 10); tally:overallidletime,int(timecraneq10);

assign: preconstructpart=preconstructpart-1;

transport: crane, weldingarea;

station, weldingarea;

free: crane;

assign: weldingareapart=weldingareapart+1;

branch, 1:

if, process l 7done = 0, Pro l l: if, process17done=1, Pro20;

Pro 11 assign: craneuse 10=0;

queue, processqueuel 1: mark(timeq11); seize: machine !!;

tally:idletimeq11,int(timeq11); tally:overallidletime,int(timeq11);

delay: processtime l l; release: machinel I;

queue, processqueuel2: mark(timeql2); seize: machine 12;

tally: idletimeq 12, int(timeq 12); tally:overallidletime,int(timeq12);

delay: processtime 12; release: m achine 12;

queue, processqueuel3: mark(timeq13); seize: machine 13;

tally:idletimeq13,int(timeq13); tally:overallidletime,int(timeq13);

delay: processtime 13; release: machine13;

queue, processqueue14: mark(timeq14); seize: machine 14;

tally: idletimeq 14, int(timeq 14); tally:overallidletime,int(timeq14);

delay: processtime14; release: machine14;

queue, processqueuel5: mark(timeq15); seize: machine 15;

tally:idletimeql5,int(timeql5); tally:overallidletime,int(timeq15);

delay: processtime 15; release: machine15;

queue,craneql6b; request:crane(SDS); assign: weldingareapart=weldingareapart-1; transport: crane,buffer;

Pro20 assign: craneuse19=0;

MC20 queue, processqueue20: mark(timeq20); seize: machine20;

> tally:idletimeq20,int(timeq20); tally:overallidletime,int(timeq20);

delay: processtime20; release: m achine20;

assign: process20done=1;

queue,craneq2 lb; request:crane(SDS); assign: weldingareapart=weldingareapart-1; transport: crane,buffer;

station, buffer;

free: crane;

branch, 1:

if, process17done=0, B1: if, process  $17$  done  $=$   $1, B2$ ;

 $B1$ 

 $B2$ 

**B4** 

queue, scanq16: mark(timescanq16); scan: paintingareapart<8 .AND. NT(crane)<=1 .AND. craneuse16<=0 .AND. craneuse19<=0;

tally:idletimescanq16,int(timescanq16); tally:overallidletime,int(timescanq16);

assign: craneuse $16=1$ ;

queue, craneq16: mark(timecraneq16); request: crane(SDS);

tally:idletimecraneq16,int(timecraneq16); tally:overallidletime,int(timecraneq16);

transport: crane, paintingarea;

branch,1: if, process20done=0, B3: if, process20 done $=$  1, B4;

**B3** queue, scanq19: mark(timescanq19); scan: weldingareapart<8 .AND. NT(crane) .AND. craneuse 19<=0;

> tally:idletimescanq19,int(timescanq19); tally:overallidletime,int(timescanq19);

assign: craneuse19=1;

queue, craneq 19: mark(timecraneq 19); request: crane(SDS);

tally:idletimecraneq19,int(timecraneq19); tally:overallidletime,int(timecraneq19);

transport: crane, weldingarea;

queue, scanq21: mark(timescanq21); scan: paintingareapart<8 .AND. NT(crane)<=1 .AND. craneuse21<=0;

tally:idletimescanq21,int(timescanq21); tally:overallidletime,int(timescanq21);

assign: craneuse21=1;

queue, craneq21: mark(timecraneq21); request: crane(SDS);

tally:idletimecraneq21,int(timecraneq21); tally:overallidletime,int(timecraneq21);

transport: crane, paintingarea;

station, paintingarea;

free: crane; assign: paintingareapart=paintingareapart+1; branch, l: if, process20done=0, Pro17: if, process20done=1, Pro22;

- Pro 17 assign: craneuse 16=0;
- MC17 queue, processqueue 17: mark(timeq17); seize: machine17;

tally: idletimeq 17, int(timeq 17); tally:overallidletime,int(timeq17);

delay: processtime 17; release: machinel7;

delay: paintwaiting l8;

assign: process17done=1;

queue,craneql9b; request:crane(SDS); assign: paintingareapart=paintingareapart-1; transport: crane,buffer;

## Pro22 assign: craneuse21=0;

MC22 queue, processqueue22: mark(timeq22); seize: machine22;

> tally:idletimeq22,int(timeq22); tally:overallidletime,int(timeq22);

delay: processtime22; release: m achine22;

queue, scanq23: mark(timescanq23); scan: finalpaintingpart<8 .AND. NT(crane)<=1 .AND. craneuse23<=0;

tally:idletimescanq23,int(timescanq23); tally:overallidletime,int(timescanq23);

assign: craneuse23=1;

queue, craneq23: mark(timecraneq23); request: crane(SDS);

tally:idletimecraneq23,int(timecraneq23); tally:overallidletime,int(timecraneq23);

assign: paintingareapart=paintingareapart-1; transport: crane, finalpaintingarea;

station, finalpaintingarea;

free: crane; assign: craneuse23=0; assign: finalpaintingpart=finalpaintingpart+1;

queue, processqueue24: mark(timeq24); seize: machine24;

tally:idletimeq24,int(timeq24); tally:overallidietime,int(timeq24);

delay: processtime24; release: m achine24;

delay: paintwaiting25;

queue, processqueue26: mark(timeq26); seize: machine26;

tally:idletimeq26,int(timeq26); tally:overallidletime,int(timeq26);

delay: processtime26; release: m achine26;

queue, scanq27: mark(timescanq27); scan: storageareapart<24 .AND. NT(crane)<=1 .AND. craneuse27<=0;

tally:idletimescanq27,int(timescanq27); tally:overallidletime,int(timescanq27);

assign: craneuse27=1;

queue, craneq27: mark(timecraneq27); request: crane(SDS);

tally:idletimecraneq27,int(timecraneq27); tally:overallidletime,int(timecraneq27);

assign: finalpaintingpart= finalpaintingpart-l; transport: crane, storagearea;

station, storagearea;

free: crane;

assign: craneuse27=0; assign: storageareapart= storageareapart+1;

delay: paintwaiting28;

assign: storageareapart= storageareapart-1;

tally:avgflowtime,int(timein); tally:cycletime, BET;

count: jobdone; dispose;

### create, 1;

Check1 scan: paintingareapart>=8 .AND. nq(scanq23)<=0 .AND. nr(machine22)<=0 .AND. nq(processqueue22)<=0 .AND. weldingareapart>=8 .AND. nq(scanq19)>=8 .AND. nq(scanq16)+nq(scanq21)>=8;

branch, l:

 $if, n q (sc an q 21) = 0, Pick 16:$ if, nq(scanq21)>=0, Pick21;

Pick16 delay: 20; duplicate: 1, AA;

> pickup: scanq16,1,1; dropoff,1,1: MC17: next(Check1);

- AA pickup: scanq19,1,1; dropoff, 1, 1: MC20; dispose;
- Pick21 delay: 20; duplicate: 1, BB;

pickup: scanq21,1,1; dropoff, 1, 1: MC22: next(Check1);

BB pickup: scanq19,1,1;

dropoff, 1, 1: MC20; dispose; create, 1 ; fail I Delay: working minutes; queue, preemptql; preempt:machine 1; Delay: idleminutes; Release: machine 1 : next(fail 1); create, 1; fail3 Delay: working minutes; queue,preemptq3; preempt:machine3; Delay:idleminutes; Release:machine3:next(fail3); create, 1; fail5 Delay:workingminutes; queue, preemptq5; preempt:machine5; Delay:idleminutes; Release:machine5:next(fail5); create,1; fail8 Delay: working minutes; queue, preem ptq8; preempt:machine8; Delay:idleminutes; Release:machine8:next(fail8); create,1; fail9 Delay: working minutes; queue,preem ptq9; preempt:machine9; Delay:idleminutes; Release:machine9:next(fail9); create, 1; fail11 Delay: working minutes; queue, preemptq l l; preempt:machinel 1; Delay:idleminutes; Release:machinel 1:next(fail11); create, 1; fail 12 Delay: working minutes; queue,preemptql2; preempt:machine 12; Delay:idleminutes; Release:machinel2:next(fail12); create,1; fail 13 Delay: working minutes; queue,preemptql3; preempt:machine 13; Delay:idleminutes; Release:machine13:next(fail13); create, 1; fail 14 Delay: working minutes; queue, preem ptq 14; preempt:machine14; .<br>Delay:idleminutes; Release:machinel4:next(fail14);

create, 1; fail 15 Delay: working minutes; queue, preemptq!5; preempt:machine 15; Delay:idleminutes; Release:machine 15:next(fail 15);

create, 1;

fail 17 Delay: working minutes; queue, preemptq 17; preempt:machine 17; .<br>Delay:idleminutes; R elease :m achine 17:next(fail 17);

create, 1; fail20 Delay:workingminutes; queue,preem ptq20; preempt:machine20; .<br>Delay:idleminutes; R elease:m achine20;next(fail20);

create, 1; fail22 Delay:workingminutes; queue,preem ptq22, preempt:machine22; Delay:idleminutes;

Release:machine22:next(fail22); create, 1;

fail24 Delay:workingminutes; queue, preem ptq24; preempt:machine24; Delay:idleminutes; Release:machine24:next(fail24);

create, 1; fail26 Delay:workingminutes; queue,preemptq26; preempt:machine26; .<br>Delay:idleminutes; Release:machine26:next(fail26);

End;

# **Appendix D**

# **Product layout plant's simulation program**

**ARENA Simulation Results** Summary for Replication 1 of 1

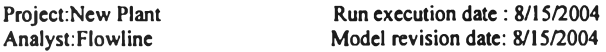

Replication ended at time : 20856.0

TALLY VARIABLES

Identifier Average Half Width Minimum Maximum Observations

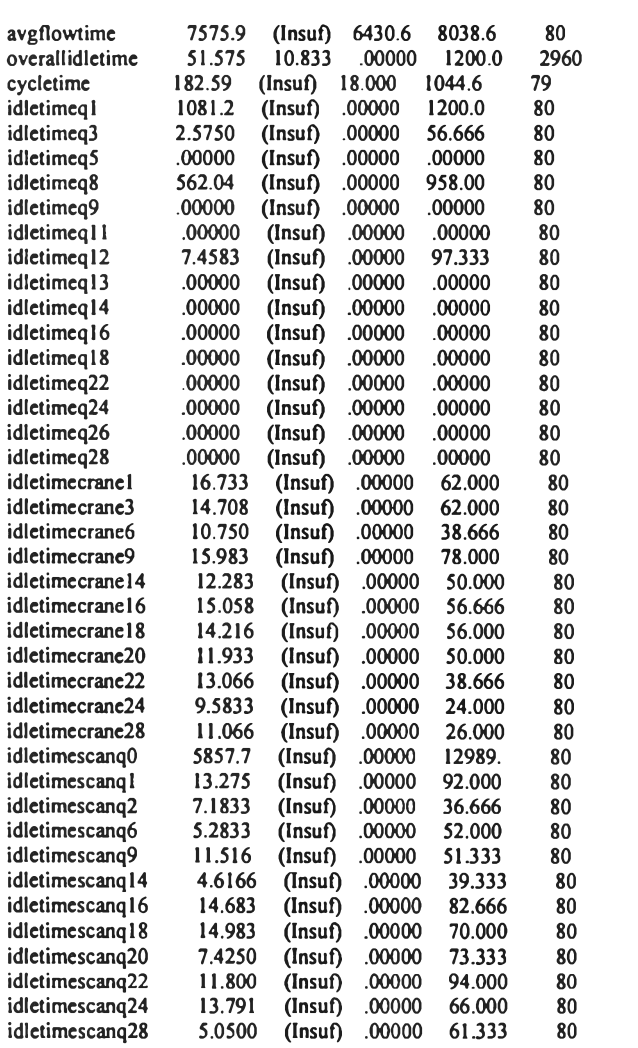

## DISCRETE-CHANGE VARIABLES

Identifier Average Half Width Minimum Maximum Final Value

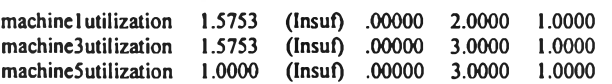

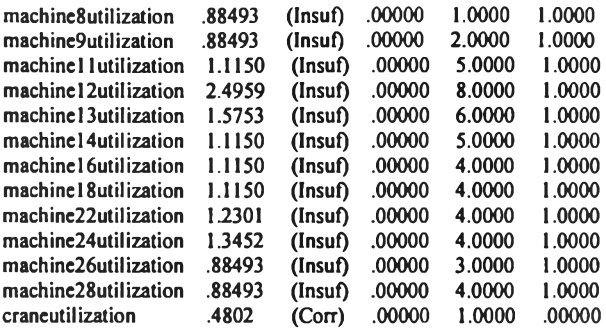

## **COUNTERS**

Identifier Count Limit

jobdone 80 Infinite

Simulation run time: 0.00 minutes. Simulation run complete.

Experiment Begin;

Variables: Batchsize, 80:

Processtime 1,240: Processtime3,240: Processtime5,90: Processtime8,60: Processtime9,60:

Processtime 11,120:

Processtime 12,480: Processtime 13,240: Processtime 14,120: Processtime 16,120: Processtime 18,120: Processtime 22,150: Processtime 24,180: Processtime26,60: Processtime28,60:

Paintwaiting6,60: Paintwaiting20,1080: Paintwaiting<sub>27</sub>,480: Paintwaiting30,1440: transfering31,60:

Cuttingpart,0: sandblastingpart,0: Firstlayerpart,0: Preconpart,0: Weldingpart,0: Cleaningpart,0: lntem alpart,0: Curingpart,0: Finalweldingpart,0: Storagepart1,0: **FinฝpaIntingpart,0:** Storagepart2,0: working minutes, 480: idleminutes,960:

crâneuse 1,0:

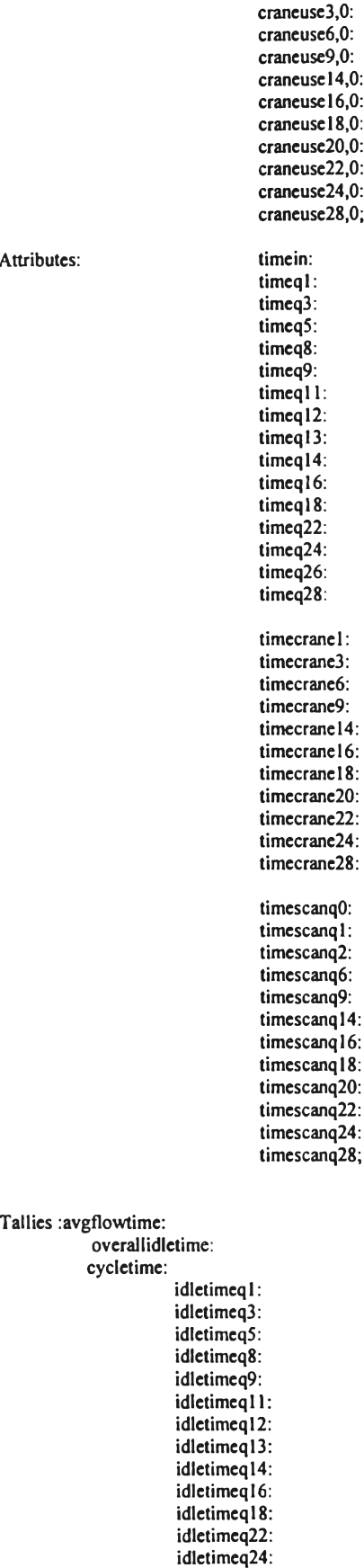

idletimeq26:

Attributes:

÷

idletimeq28:

idletimecrane1: idletimecrane3: idletimecrane6: idletimecrane9: idletimecrane14: idletimecrane16: idletimecranel8: idletimecrane20: idletimecrane22: idletimecrane24:

idletimecrane28:

idletimescanqO: idletimescanq1: idletimescanq2: idletimescanq6: idletimescanq9:  $idletimes canq14$ : idletimescanq16: idletimescanq18: idletimescanq20: idletimescanq22: idletimescanq24: idletimescanq28;

Queues: 1,processqueue1:

2, processqueue3: 3 , processqueue5: 4 , processqueue8: 5, processqueue9: 6, processqueuel 1: 7, processqueue 12: 8, processqueuel 3: 9, processqueuel 4: 10, processqueue 16: 1 l,15rocessqueuel8: 12, processqueue22: 13, processqueue24: 14, processqueue26: 15, processqueue28: 17, craneq l: 18, craneq3: 19, craneq6: 20, craneq9: 21, craneq 14: 22, craneq 16: 23, craneq l8: 2 4 , craneq20: 25, craneq22: 26, craneq24: 27, craneq28: 28, scanq0:  $29$ , scanq $1$ : 30, scanq2: 31, scanq6: 32, scanq9: 33, scang 14: 34, scanq16: 35, scanq 18: 36, scanq20: 37 , scanq22:

38, scanq24: 39 , scanq28: 40, preemptql: 41, preemptq3: 42, preemptq5: 43, preemptq8: 44, preemptq9: 45, preemptq 1: 46, preemptql2: 47, preemptq13: 48, preemptq14: 49, preemptq16: 50, preemptql8:

- 51 , preem ptq22: 52, preem ptq24:
- 53, preem ptq26: 54, preem ptq28;
- 

Resources: l,machinel,2:

2, machine3, 3: 3, machine5, 8: 4, machine8, 1: 5, machine9, 8: 6, machinel 1,8: 7, machine 12, 8: **8, machine! 3,8:** 9, machine 14,8:  $10$ , machine  $16,8$ :  $11$ , machine  $18,8$ : 12, machine 22, 8: 13, machine 24, 16: 14, machine 26, 4: 15, m achine28,4;

Stations:

1, cuttingarea: 2, sandblastingroom : 3 , Firstlayerarea: 4 , Preconstructarea: 5, weldingarea: 6, Cleaning inspect: 7, Internal painting: 8, Curingarea: 9, Final weldingarea: 10, Finalpaintingarea: U ,storagearea2: 12,S torageareal;

Transporters: 1,crane,2,1,1.5,cuttingarea-Active;

Distances: 1, Cuttingarea-sandblastingroom-15, Cuttingarea-Firstlayerarea-4, Cuttingarea-Preconstructarea-8, Cuttingarea-Weldingarea-12, Cuttingarea-Cleaninginspect-17, Cuttingarea-Internalpainting-21, Cuttingarea-Curingarea-26, Cuttingarea-Finalweldingarea-30, Cuttingarea-Finalpaintingarea-39, Cuttingarea-Storagearea2-47, Cuttingarea-Storageareal-36,

 $\overline{\phantom{a}}$ 

Sandblastingroom-Cuttingarea-7, Sandblastingroom -Firstlayerarea-22, Sandblastingroom-Preconstructarea-8, Sandblastingroom-Weldingarea-12, Sandblastingroom-Cleaninginspect-17, Sandblastingroom-Internalpainting-21, Sandblastingroom-Curingarea-26, Sandblastingroom-Finalweldingarea-30, SandbIastingroom -Finalpaintingarea-39, Sandblastingroom -Storagearea2-47, Sandblastingroom-Storageareal-36,

Preconstructarea-Cuttingarea-6, Preconstructarea-Sandblastingroom-8, Preconstructarea-Firstlayerarea-22, Preconstructarea-Weldingarea-18, Preconstructarea-Cleaningin spect-9, Preconstructarea-Internalpainting-13, Preconstructarea-Curingarea-18, Preconstructarea-Finalweldingarea-22, Preconstructarea-Finalpaintingarea-32, Preconstructarea-Storagearea2-35, Preconstructarea-Storageareal-27,

Firstlayerarea-Cuttingarea-4, Firstlayerarea-Sandblastingroom-11, Firstlayerarea-Preconstructarea-45, Firstlayerarea-Weldingarea-8, Firstlayerarea-Cleaninginspect-13, Firstlayerarea-Internalpainting-18, Firstlayerarea-Curingarea-22, Firstlayerarea-Finalweldingarea-27, Firstlayerarea-FinaIpaintingarea-35, Firstlayerarea-Storagearea2-43, Firstlayerarea-S torageareal -32,

weldingarea-Cuttingarea-12, weldingarea-Sandblastingroom-12, weldingarea-Preconstructarea-9, weldingarea-Firstlayerarea-8, weldingarea-Cleaninginspect-18, weldingarea-Internalpainting-9, weldingarea-Curingarea-13, weldingarea-Final weldingarea-18, weldingarea-Finalpaintingarea-27, weldingarea-Storagearea2-32, welding area-Storageareal-22,

Cleaninginspect-Cuttingarea-17, Cleaninginspect-Sandblastingroom-17, Cleaninginspect-Preconstructarea-9, Cleaninginspect-Firstlayerarea-13, Cleaninginspect-weldingarea-9, Cleaninginspect-Internalpainting-18, Cleaninginspect-Curingarea-9, Cleaninginspect-Finalweldingarea-13, Cleaninginspect-Finalpaintingarea-22, Cleaninginspect-Storagearea2-27, Cleaninginspect-Storagearea l-18,

internalpainting-Cuttingarea-21, internalpainting-Sandblastingroom-21, internalpainting-Preconstructarea-13, internalpainting-Firstlayerarea-18, internalpainting-weldingarea-9, internalpainting-Cleaninginspect-9, internalpainting-Curingarea-18, **intemalpaiกting-Finฟพัeldingarea-9,** internalpainting-Finalpaintingarea-18,

internalpainting-Storagearea2-22, internalpainting-Storageareal-13,

curingarea-Cuttingarea-26, curingarea-Sandblastingroom -26, curingarea-Preconstructarea-l 8, curingarea-Firstlayerarea-22, curingarea-weldingarea-13, curingarea-Cleaninginspect-9, curingarea-internalpainting-9, curingarea-Finalweldingarea-18, curingarea-Finalpaintingarea-13, curingarea-Storagearea2-18, curingarea-Storageareal-8,

finalweldingarea-Cuttingarea-30,<br>finalweldingarea-Cuttingarea-30,<br>finalweldingarea-Sandblastingroom-30,<br>finalweldingarea-Preconstructarea-22,<br>finalweldingarea-Firstlayerarea-18,<br>finalweldingarea-Cleaninginspect-13,<br>finalwe

finalpaintingarea-Cuttingarea-39, final paintingarea-Sandblastingroom -39, finalpaintingarea-Preconstructarea-32, finalpaintingarea-Firstlayerarea-35, final paintingarea-weldingarea-27, final paintingarea-Cleaning inspect-22, finalpaintingarea-internalpainting-18, finalpaintingarea-curingarea-13, finalpaintingarea-Finalweldingarea-8, finalpaintingarea-Storagearea2-l 8, finalpaintingarea-S torageareal -9,

storageareal-Cuttingarea-36, storageareal-Sandblastingroom-36, storageareal-Preconstructarea-27, storageareal-Firstlayerarea-32, storageareal -weldingarea-22, storageareal-Cleaninginspect-18, storageareal-internalpainting-13, storageareal-curingarea-8, storageareal-Finalweldingarea-9, storageareal -Storagearea2-20, storageareal-Finalpaintingarea-18,

storagearea2-Cuttingarea-47, storagearea2-Sandblastingroom-47, storagearea2-Preconstructarea-35, storagearea2-Firstlayerarea-43, storagearea2-weldingarea-32, storagearea2-Cleaninginspect-27,<br>storagearea2-intemalpainting-22, storagearea2-curingarea-18, storagearea2-Finalweldingarea-l7,<br>storagearea2-Storageareal-20, storagearea2-Finalpaintingarea-9;

dstats:

nr(m achine 1 ),m achine 1 utilization: nr(machine3),machine3utilization: nr(machine5),machine5utilization:<br>nr(machine8),machine8utilization: nr(machine9),machine9utilization: nr(machinel l),machinel lutilization: nr(machine12),machine12utilization: nr(machine13),machine13utilization: nr(machine14),machine I 4utilization: nrfm achine 16),m achine 1 éutilization: nrfm achine 18),m achine 18util ization: nr(machine22),machine22utilization: nr(m achine24),m achine24utilization: nr(m achine26),m achine26utilization: nr(m achine28),m achine28utilization: nt(crane),craneutilization;

## Counters:jobdone;

R eplicate, 1,0,20856;

end;

Model Begin;

create,batchsize;

queue,scanq0:mark(timescanq0); scan: cuttingpart<8,

tally:idletimescanq0,int(timescanq0);

station,cuttingarea; assign:cuttingpart=cuttingpart+1;

queue,processqueue1:mark(timeq1); seize:machine1:mark(timein);

tally: idletimeq l, int(timeq1); tally:overallidletime,int(timeq1);

Delay: processtime l; Release:machinel;

queue, scanql: mark(timescanql); scan:sandblastingpart<3.AND.NT(crane)<=1.AND.craneuse1<=0;

tally:idletimescanq1,int(timescanq1); tally:overallidletime,int(timescanq1);

assign: craneuse l=1;

queue, craneq l:mark(timecrane l); request: crane(sds);

tally:idletimecrane l,int(timecrane l); tally:overallidletime,int(timecrane1);

assign:cuttingpart=cuttingpart-1;

transport:crane,sandblastingroom ;

station, sandblastingroom; free: crane;

 $\text{assign:} \text{cran} \text{e}$ usel=0; assign:sandblastingpart=sandblastingpart+1;

queue,processqueue3:mark(timeq3); seize:machine3; tally:idletimeq3,int(timeq3); tally:overallidletime,int(timeq3);

Delay:processtime3; Release:machine3;

queue,scanq2:mark(timescanq2); scan:Firstlayerpart<8.AND.NT(crane)<=1.AND.craneuse3<=0;

tally:idletimescanq2,int(timescanq2); tally:overallidletime,int(timescanq2);

assign: craneuse 3=1;

queue,craneq3:mark(timecrane3); request: crane(sds);

tally:idletimecrane3,int(timecrane3); tally:overallidletime,int(timecrane3);

assign:sandblastingpart=sandblastingpart-1;

transport:crane,Firstlayerarea;

station,firstlayerarea; free: crane;

assign:craneuse3=0; assign:firstlayerpart=Firstlayerpart+l ;

queue,processqueue5:mark(timeq5); seize:machine5;

tally:idletimeq5,int(timeq5); tally:overallidletime,int(timeq5);

delay:processtime5; release:m achine5;

delay:paintwaiting6;

queue,scanq6:mark(timescanq6); scan:Preconpart<8.AND.NT(crane)<=1.AND.craneuse6<=0;

tally:idletimescanq6,int(timescanq6); tally:overallidletime,int(timescanq6);

assign: craneuse6=1;

queue,craneq6:mark(Timecrane6); request: crane(sds);

tally:idletimecrane6,int(timecrane6); tally:overallidletime,int(timecrane6);

assign:firstlayerpart= F irstlayerpart-l;

transport: crane, Preconstructarea;

station,Preconstructare a;

free:crane; assign:craneuse6=0; assign:Preconpart=Preconpart+1;

queue,processqueue8:mark(timeq8); seize:m achine8;

tally:idletimeq8,int(timeq8); tally :overallidietime,int(timeq8);

delay : processtime8; release:m achine8;

queue, processqueue9: mark(timeq9); seize:machine9;

tally:idletimeq9,int(timeq9); tally:overallidletime,int(timeq9);

delay: processtime9; release:m achine9;

queue,scanq9:mark(timescanq9); scan:Weldingpart<8.AND.NT(crane)<=1.AND.craneuse9<=0; tally:idletimescanq9,int(timescanq9); tally:overallidletime,int(timescanq9);

assign: craneuse9=1;

queue,craneq9:mark(timecrane9); request: crane(sds);

tally:idletimecrane9,int(timecrane9); tally:overallidletime,int(timecrane9);

assign: Preconpart=Preconpart-1;

transport:crane,weldingarea;

station, weldingarea; free: crane;

assign:craneuse9=0; assign: Weldingpart= Weldingpart+1;

queue, processqueue 11: mark(timeq11); seize: machinel 1;

tally: idletimeq I 1, int (timeq I 1); tally : overallidietime, int(timeq11);

Delay: processtime ll; Release:machine11;

queue,processqueuel2:mark(timeq12); seize:machine12;

tally: idletimeq 12, int(timeq 12); tally:overallidletime, int(timeq12);

Delay:processtime12; Release:machine12;

queue,processqueue 13:mark(timeq 13); seize:machine13; tally: idletimeq 13, int(timeq 13); tally:overallidletime,int(timeq13);

Delay: processtime 13; Release:machine13;

queue,processqueuel4:mark(timeql4); seize:machine14; tally: idletimeq 14, int(timeq 14);

tally:overallidletime,int(timeql4);

Delay: processtime 14; Release:machine14;

queue, scanq 14 : mark(timescanq 14); scan:Cleaningpart<8.AND.NT(crane)<=1.AND.craneuse14<=0;

tally:idletimescanq14,int(timescanq14); tally:overallidletime, int(timescanq14);

assign: craneuse 14=1;

queue, craneq14: mark(timecranel4); request: crane(sds);

tally:idletimecrane14,int(timecrane14); tally:overallidletime,int(timecrane14);

assign: Weldingpart= Weldingpart-1; transport:crane, Cleaninginspect;

station, Cleaning inspect;

free: crane; assign: craneuse 14=0; assign:Cleaningpart=Cleaningpart+1;

queue, processqueue 16: mark(timeq 16); seize:machine16; tally:idletimeq16, int(timeq16); tally:overallidletime,int(timeq16);

Delay: processtime 16; Release:machine16;

queue, scanq 16: mark(timescanq 16); scan:Internalpart<8.AND.NT(crane)<=1.AND.craneuse16<=0;

tally:idletimescanq16,int(timescanq16); tally : overallidletime, int(timescanq16);

assign: craneuse 16=1;

queue,craneq 16: mark(timecrane 16); request: crane(sds); tally:idletimecrane16,int(timecrane16); tally:overallidletime,int(timecrane16);

assign:Cleaningpart=Cleaningpart-1; transport: crane, Internal painting;

station, Internalpainting;

free: crane; assign: craneuse 16=0; assign:Internalpart=Internalpart+1;

queue,processqueue 18:mark(timeq18); seize:machinel8; tally:idletimeq18,int(timeq18); tally:overallidletime,int(timeq18);

Delay: processtime 18; Release:machinel8;

queue, scanq l 8: mark(timescanq l 8);

scan:Curingpart<8.AND.NT(crane)<=1.AND.craneuse18<=0;

tally:idletimescanq18,int(timescanq18); tally : overall idletime, int(timescanq18);

assign: craneuse 18=1;

queue, craneq 18: mark(timecrane 18); request: crane(sds); tally:idletimecrane 18,int(timecrane 18); tally:overallidletime,int(timecrane18);

assign:Internalpart=Internalpart-1; transport:crane,Curingarea;

station, Curingarea;

free:crane; assign: craneuse 18=0; assign:Curingpart=Curingpart+1;

delay:paintwaiting20;

queue,scanq20:mark(timescanq20); scan:Finalweldingpart<8.AND.NT(crane)<=1.AND.craneuse20<=0;

tally:idletimescanq20,int(timescanq20); tally:overallidletime,int(timescanq20);

assign: craneuse 20=1;

queue, craneq20: mark(timecrane20); request: crane(sds); tally:idletimecrane20,int(timecrane20); tally:overallidletime,int(timecrane20);

assign:Curingpart=Curingpart-1; transport: crane, Final weldingarea;

station, Final weldingarea;

free:crane; assign: craneuse 20=0; assign:Final weldingpart=Final weldingpart+1;

queue,processqueue22:mark(timeq22); seize:machine22;

tally:idletimeq22,int(timeq22);<br>tally:overallidletime,int(timeq22);

Delay:processtime22; Release:machine22;

queue,scanq22:mark(timescanq22); scan:Storagepartl<16.AND.NT(crane)<=1.AND.craneuse22<=0;

tally:idletimescanq22,int(timescanq22); tally:overallidletime,int(timescanq22);

assign: craneuse 22=1;

queue,craneq22:mark(timecrane22); request: crane(sds);

tally:idletimecrane22,int(timecrane22); tally:overallidletime,int(timecrane22);

assign:Finalweldingpart=Finalweldingpart-1; transport: crane, Storagearea 1;

station,Storageareal ;

```
free: crane;
assign:craneuse22=0; 
assign: Storagepartl= Storagepartl+1;
```
queue, processqueue 24: mark(tim eq24); seize:machine24;

tally:idletimeq24,int(timeq24); tally:overallidletime,int(timeq24);

Delay:processtime24; Release:machine24;

queue,scanq24:mark(timescanq24); scan:Finalpaintingpart<8.AND.NT(crane)<=1.AND.craneuse24<=0; tally:idletimescanq24,int(timescanq24); tally:overallidletime,int(timescanq24);

assign:craneuse24=1;

queue,craneq24:mark(timecrane24); request:crane(sds); tally:idletimecrane24,int(timecrane24); tally:overallidletime,int(timecrane24);

assign: Storagepartl= Storagepartl-l; transport:crane,Finalpaintingarea;

station,Finalpaintingarea;

free:crane; assign:craneuse24=0; assign:Finalpaintingpart= Finalpaintingpart+ l;

queue,processqueue26:mark(timeq26); seize:machine26; tally:idletimeq26,int(timeq26); tally:overallidletime,int(timeq26);

Delay:processtime26; Release:machine26;

delay:paintwaiting27;

queue,processqueue28:mark(timeq28); seize:machine28; tally:idletimeq28,int(timeq28); tally:overallidletime,int(timeq28);

Delay:processtime28; Release:machine28;

queue, scanq28: mark(timescanq28); scan:Storagepart2<16.AND.NT(crane)<=1.AND.craneuse28<=0; tally:idletimescanq28,int(timescanq28); tally:overallidletime,int(timescanq28);

assign:craneuse28=1;

queue, craneq28: mark(time crane28); request:crane(sds); tally:idletimecrane28,int(timecrane28); tally:overallidletime,int(timecrane28);

assign:Finalpaintingpart=Finalpaintingpart-1; transport:crane,storagearea2;

station,storagearea2;

free:crane; assign:craneuse28=0; assign:Storagepart2= S toragepart2+ l ;

delay:paintwaiting30; delay:transfering31;

assign:storagepart2=storagepart2-1;

tally: avgflow time, int(timein); tally:cycletime, BET; count:jobdone; dispose;

create,1;

fail I Delay: working minutes; queue, preemptql; preempt:machinel; Delay:idleminutes; Release:machinel:next(fail1);

create, 1;

fail3 Delay: working minutes; queue, preemptq3; preempt: machine3; Delay:idleminutes; Release:machine3:next(fail3);

create, 1;

fail5 Delay: working minutes; queue,preemptq5; preempt:machine5; Delay:idleminutes; Release:machine5:next(fail5);

create, I ;

fail8 Delay:workingminutes; queue, preemptq8; preempt:machine8; Delay:idleminutes; Release:machine8:next(fail8);

create, 1;

fail9 Delay:workingminutes; queue, preemptq9; preempt:machine9; Delay:idleminutes; Release:machine9:next(fail9);

create, l;

fail 11 Delay: working minutes; queue, preemptq l l; preempt: machine 11; Delay:idleminutes; Release:machinel 1 :next(fàil 11);

create, 1; fail 12 Delay: working minutes; queue,preemptql2; preempt:machine 12; Delay:idleminutes; Release:machinel2:next(faill2);

create, l;

fail 13 Delay: working minutes; queue,preemptql3; preempt:machine13; Delay:idleminutes;

Release:machine 13:next(fail 13);

## create, 1;

fail14 Delay: working minutes; queue, preemptql4; preempt: machine 14; Delay.idleminutes; Release: machine 14: next(fail 14);

create, 1;

fail 16 Delay: working minutes; queue, preemptql6; preempt:machinel6; Delay:idleminutes; Release:machine16:next(fail16);

create, 1;

fail 18 Delay: working minutes; queue,preemptq18; preempt:machinel8; Delay:idleminutes; Release:machine 18:next(fail 18);

## create,1;

fail22 Delay:workingminutes; queue,preemptq22; preempt:machine22; Delay:idleminutes; Release:machine22:next(fail22);

create, 1; fail24 Delay:workingminutes; queue,preem ptq24; preempt:machine24; Delay:idleminutes; Release:machine24:next(fail24);

create, 1; fail26 Delay: working minutes; queue, preemptq26; preempt:machine26; .<br>Delay:idleminutes; Release:m achine26:next(fail26);

create, 1; fail28 Delay:workingminutes;

queue,preem ptq28; preempt:machine28; Delay:idleminutes; Release:m achine28:next(faiI28);

end;

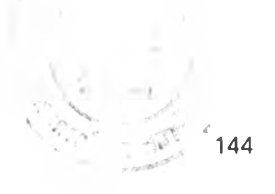

# **Biography**

**Mr. Vorapol Mauthom was bom on April 17, 1978. He graduated a Bachelor's Degree in Industrial Engineering from Thammasat University in 2000.**

 $\ddot{\phantom{0}}$ 

**He has been working at Sahawattana Corp. as an Assistant Enigeer since 2003.**